## Error Emulator Process Exited With Code 1 Titanium Studio >>>CLICK HERE<<<

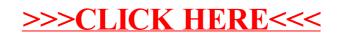